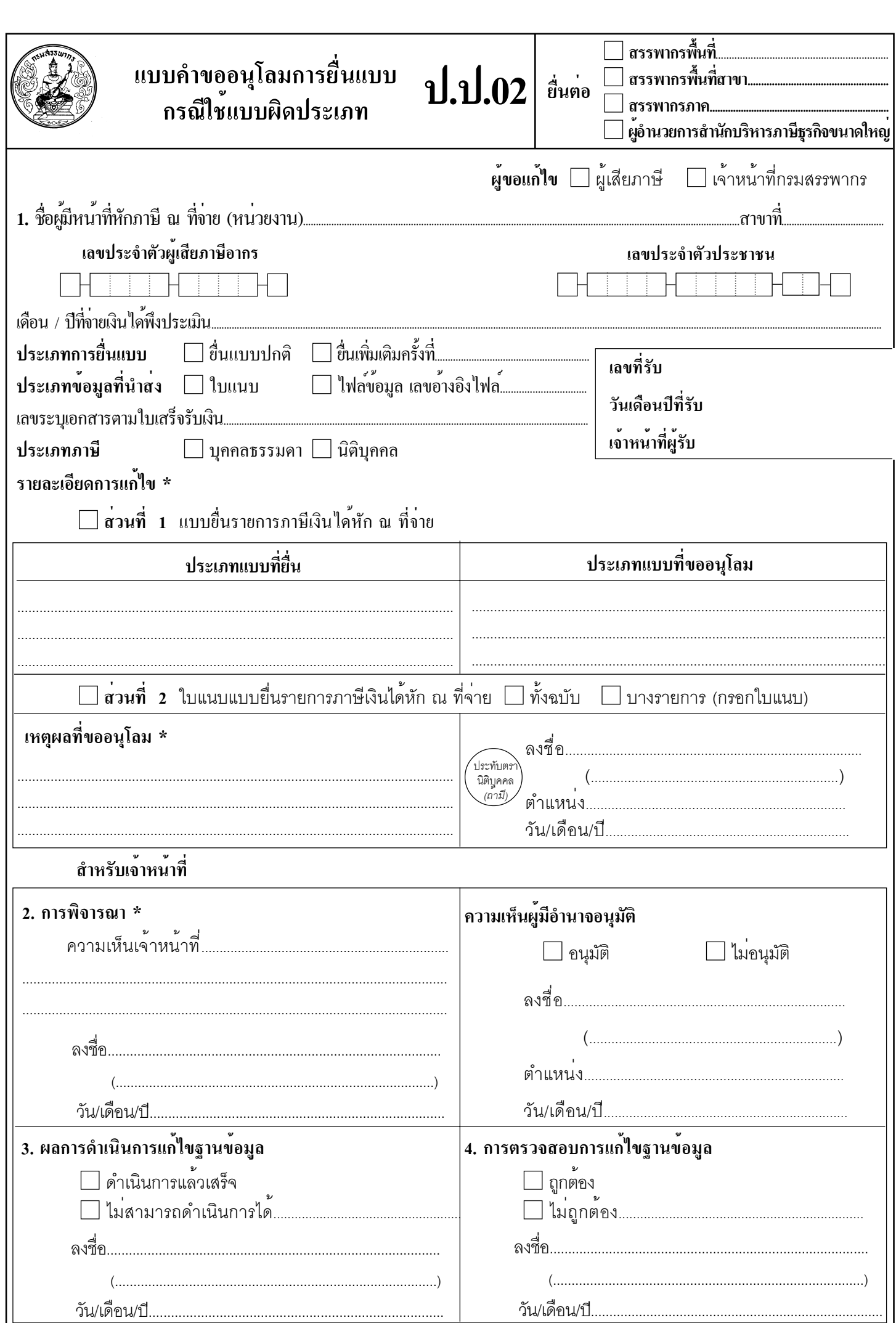

<u> Andrew Maria (</u>

หมายเหตุ \*หากจำนวนบรรทัดไม่พอกรอกรายการให้แนบรายละเอียดเพิ่มเติมได<sup>้</sup>